# Gloutonner

#### G. Aldon - J. Germoni - J.-M. Mény

mars 2012

信 IREM de LYON () a consideration de la [glouton](#page-23-0) mars 2012 a 1 / 22

<span id="page-0-0"></span> $2990$ 

メロト メ都 トメ ヨ トメ ヨト

Le principe de l'algorithme glouton (greedy algorithm) : faire toujours un choix localement optimal dans l'espoir que ce choix mènera à une solution globalement optimale.

 $\Omega$ 

イロト イ部 トイヨ トイヨト

Dans un gymnase doivent se dérouler une série d'épreuves dans une journée de 24h.

Pour chaque épreuve, la durée et l'heure de début  $d_i$  sont imposées (et donc l'heure de fin  $f_i$  est imposée également).

 $\Omega$ 

K ロンス 御 > ス ヨ > ス ヨ > 一 ヨ

Dans un gymnase doivent se dérouler une série d'épreuves dans une journée de 24h.

Pour chaque épreuve, la durée et l'heure de début  $d_i$  sont imposées (et donc l'heure de fin  $f_i$  est imposée également).

Un problème pour l'organisateur : certains horaires se chevauchent et il ne peut pas y avoir deux épreuves en même temps (ne peuvent donc se dérouler dans la journée que des épreuves dont les intervalles  $\left[ d_i; f_i \right]$  sont disjoints).

<span id="page-3-0"></span> $\Omega$ 

イロト イ押ト イヨト イヨト ニヨ

## **Illustration**

La fonction python ci-dessous génère des épreuves au hasard :

```
Python
import random
def epreuves(n) :
   T = \begin{bmatrix} \end{bmatrix}for k in range(n) :
      d=random.randint(0,23)f=random.randint(1,24)while f \leq d:
         f=random.randint(1,24)T.append((d,f))return T
```
<span id="page-4-0"></span>L=epreuves(10); print L donne par exemple  $(7, 21)$ ,  $(1, 7)$ ,  $(20, 22)$ ,  $(13, 12)$ 19), (21, 22), (0, 13), (7, 16), (6, 17), (11, 22), [\(1](#page-3-0)[4,](#page-5-0) [15](#page-4-0)[\)\]](#page-5-0)

On trie la liste suivant un critère à définir et on choisit ensuite dans l'ordre : la première épreuve, puis la première qu'il lui est compatible, puis la première compatible avec celles déjà choisies ...

<span id="page-5-0"></span> $\Omega$ 

 $\mathcal{A} \cap \mathcal{B} \rightarrow \mathcal{A} \supseteq \mathcal{B} \rightarrow \mathcal{A} \supseteq \mathcal{B}$ 

```
Python
def choix(T) :
   C=[T[0]]Tri(T)
   for k in range(1, len(T)):
      compatible=True
      for i in range(0, len(C)):
         if T[k][0] \le C[j][1] and C[j][0] \le T[k][1] :
            compatible=False
            break
      if compatible : C.append(T[k])return C
```
◀ @ ▶ .◀ 로 ▶ .◀ 로

 $\Omega$ 

En supprimant, pour l'instant, l'instruction de tri, on peut obtenir :  $L=[(3, 14), (14, 23), (19, 20), (0, 21), (3, 14), (21, 24), (0, 1), (20, 23),$ (21, 24), (12, 14)] et M= [(3, 14), (19, 20), (21, 24), (0, 1)]

 $\Omega$ 

イロト イ部 トイヨ トイヨト

Les organisateurs proposent quatre tris différents des épreuves (voir plus loin) :

- Pour chacun des choix, convaincre un auditeur peu rigoureux (par exemple un élève !) du caractère "optimisant" du choix.
- Quels choix sont les meilleurs ? Certains choix sont-ils optimaux ?

 $\Omega$ 

イロト イ押 トイヨト イヨ

#### Choix un : ordre croissant des durées

```
Python
 def triUn(T) :
 if T==[ ] : return [ ]
    pivot=T[0]
    return triUn([x \text{ for } x \text{ in } T[1:] if (x[1]-x[0] \leq = \text{pivot}[1]-pivot[0]])+[pivot]+triUn([x for x in T[1:] if (x[1]-x[0]>pivot[1]-1])]pivot[0])])
```
Exemple de résultat : Liste =  $[(15, 22), (2, 9), (9, 22), (9, 23), (23, 24), (11, 13), (8, 14), (6, 14)]$ 14), (9, 21), (11, 18)] Après le tri : [(23, 24), (11, 13), (8, 14), (11, 18), (2, 9), (15, 22), (6, 14), (9, 21), (9, 22), (9, 23)] Choix des épreuves : [(23, 24), (11, 13), (2, 9), (15, 22)]

 $\Omega$ 

K ロ ▶ K @ ▶ K 할 ▶ K 할 ▶ ... 할

# Choix deux : ordre croissant des heures de début

Python def triDeux(T) : if T==[ ] : return [ ] pivot=T[0] return triDeux([x for x in T[1:] if (x[0]<=pivot[0])])+[pivot]+triDeux([x for x in T[1:] if (x[0]>pivot[0])])

Exemple de r´esultat : Liste = [(0, 23), (5, 20), (5, 8), (20, 23), (20, 24), (14, 16), (6, 17), (3, 5), (17, 23), (0, 8)] Liste tri´ee = [(0, 8), (0, 23), (3, 5), (5, 8), (5, 20), (6, 17), (14, 16), (17, 23), (20, 24), (20, 23)] Choix des ´epreuves =[(0, 8), (14, 16), (17, 23)]

メロメ メ御 メメ きょくきょ

 $E = 990$ 

On définit tout d'abord une fonction retournant la liste des incompatibilités (où l'incompatibilité d'une épreuve  $\mathcal E$  est le nombre d'épreuves dont l'intervalle a une intersection non vide avec celui de l'épreuve  $\mathcal{E}$ ).

```
Python
def incompatibilite(T) :
    A=[0 \text{ for } i \text{ in } range(len(T))]for k in range(len(T)-1) :
       for j in range(k+1, len(T)):
          if T[k][0] \leq T[i][1] and T[i][0] \leq T[k][1]:
              A[k]+=1A[i]+=1return [(T[k], A[k]) for k in range(len(T))]
```
## Choix trois : ordre croissant des incompatibilités

```
Et on trie :
    Python
     def triTrois(T) :
         J=incompatibilite(T)def tri(J) :
             if J==[] : return []pivot=J[0]
                 return tri([x \text{ for } x \text{ in } J[1:] if (x[1] < = \text{pivot}[1])] + [\text{pivot}] + \text{tri}for x in J[1:] if (x[1] > pivot[1]))J=tri(J)
         return [x[0] for x in J]
```
 $\Omega$ 

Exemple de résultat :

- Liste des épreuves :  $[(13, 17), (13, 17), (5, 16), (20, 22), (4, 16), (16,$ 21), (3, 11), (20, 24), (19, 20), (23, 24)]
- Ajout des degrés d'incompatibilité :  $[(13, 17), 4)$ ,  $((13, 17), 4)$ ,  $((5,$ 16), 5), ((20, 22), 3), ((4, 16), 5), ((16, 21), 7), ((3, 11), 2), ((20, 24), 4), ((19, 20), 3), ((23, 24), 1)]
- Tri : [(23, 24), (3, 11), (19, 20), (20, 22), (20, 24), (13, 17), (13, 17), (4, 16), (5, 16), (16, 21)]
- Choix des épreuves :  $[(23, 24), (3, 11), (19, 20), (13, 17)]$

 $\Omega$ 

K ロ ▶ K 優 ▶ K 결 ▶ K 결 ▶ ○ 결

#### Choix quatre : ordre croissant des heures de fin

```
Python
 def triQ(T) :
    if T==[ ] : return [ ]pivot=T[0]
    return triQ([x for x in T[1:] if (x[1]<=pivot[1])])+[pivot]+triQ([x
 for \times in T[1:] if (\times [1] >pivot[1])])
```

```
Exemple de résultat :
Liste = [(4, 10), (12, 13), (4, 17), (6, 16), (15, 20), (22, 24), (8, 18), (4, 17)8), (3, 18), (9, 10)]
Liste triée = [(4, 8), (9, 10), (4, 10), (12, 13), (6, 16), (4, 17), (3, 18), (8, 15)18), (15, 20), (22, 24)]
Choix des épreuves =[(4, 8), (9, 10), (12, 13), (15, 20), (22, 24)]
```
K □ ▶ K @ ▶ K 로 ▶ K 로 ▶ \_ 로 \_ K) 9,00

# Choix cinq : ordre décroissant des heures de début

Python def triC(T) : if T==[ ] : return [ ] pivot=T[0] return triC([x for x in T[1:] if (x[0]>pivot[0])])+[pivot]+triC([x for x in T[1:] if (x[0]<=pivot[0])])

Exemple de r´esultat : Liste = [(12, 22), (17, 19), (12, 21), (8, 16), (10, 24), (20, 21), (14, 24), (6, 12), (11, 20), (3, 16)] Liste tri´ee = [(20, 21), (17, 19), (14, 24), (12, 22), (12, 21), (11, 20), (10, 24), (8, 16), (6, 12), (3, 16)] Choix des ´epreuves =[(20, 21), (17, 19), (8, 16)]

 $\Omega$ 

メロト メ都 トメ ヨ トメ ヨ

### Des présentations convaincantes ?

**4** ordre croissant des durées :

2 ordre croissant des heures de début :

<sup>3</sup> ordre croissant des incompatibilités :

<sup>4</sup> ordre croissant des heures de fin :

**6** ordre décroissant des heures de début :

.

つへへ

### Des présentations convaincantes ?

- **1** ordre croissant des durées : en choisissant de caser d'abord l'épreuve la plus courte, on laisse un maximum de temps disponible pour les autres épreuves.
- 2 ordre croissant des heures de début : en commençant le plus tôt possible, on gaspille le moins de temps possible.
- **3** ordre croissant des incompatibilités : en retardant les épreuves qui en gênent beaucoup d'autres, on se laisse le plus possible de compatibilités.
- $\bullet$  ordre croissant des heures de fin : en terminant au plus tôt la première épreuve, on laisse après elle un maximum de temps.
- **O** ordre décroissant des heures de début : en retardant le plus possible le début de la dernière épreuve, on laisse un maximum de temps avant elle.

.

 $QQ$ 

イロト イ押ト イヨト イヨト

Ordre croissant des durées : non optimal. Contre-exemple :

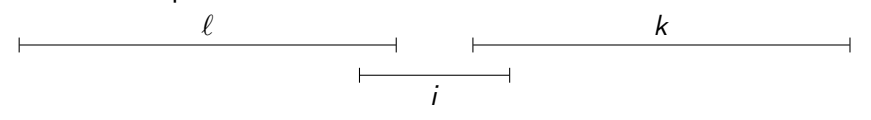

L'algorithme choisit  $i$ : une épreuve alors que deux sont possibles.

4 0 8

つへへ

Ordre croissant des heures de début : non optimal. Contre-exemple :

L'algorithme choisit une épreuve au lieu de plusieurs.

4 0 8

ik ⊞i⊁ik

 $200$ 

Ordre croissant des incompatibilités : non optimal. Contre-exemple :

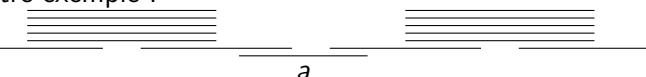

L'algorithme choisit *a* et trois événements seront choisis au total. Alors que l'on peut clairement en choisir 4.

つひひ

Ordre croissant des heures de fin : optimal.

On note f la date de fin la plus petite. Soit  $\Gamma = \{f_1, f_2, \ldots, f_k\}$  un ensemble de dates de fin d'épreuves correspondant à une solution optimale avec  $f_1 < f_2 < \cdots < f_k$ .

Si  $f \neq f_1$ , on remplace une épreuve correspondant à  $f_1$  par une épreuve correspondant à f, cela est possible puisque  $f \le f_1 \le f_2 \le \ldots$ . L'ensemble  $\Gamma^\prime = \{f, f_2, \ldots, f_k\}$  est donc également optimal (même nombre d'épreuves).

イロト イ母 トイミト イミト ニヨー りんぴ

On note ensuite  $f'$  la date de fin la plus petite parmi les dates de fin d'épreuves compatibles avec  $f$  (c'est à dire les épreuves de date de début  $> f$ ).

Si  $f_2 \neq f'$ , on remplace une épreuve correspondant à  $f_2$  par une épreuve correspondant à  $f'$ , cela est possible puisque  $f'$  compatible avec  $f$  et  $f'\leq f_2<\dots$ . L'ensemble  $\mathsf{\Gamma}''=\{f,f',\dots,f_k\}$  est donc également optimal (même nombre d'épreuves).

. . .

K ロンス 御 > ス ヨ > ス ヨ > 一 ヨ

## Des heuristiques gloutonnes qui fonctionnent parfois

Ordre décroissant des heures de début : optimal. Même raisonnement

<span id="page-23-0"></span> $QQ$ 

イロト イ母 ト イヨ ト イヨ